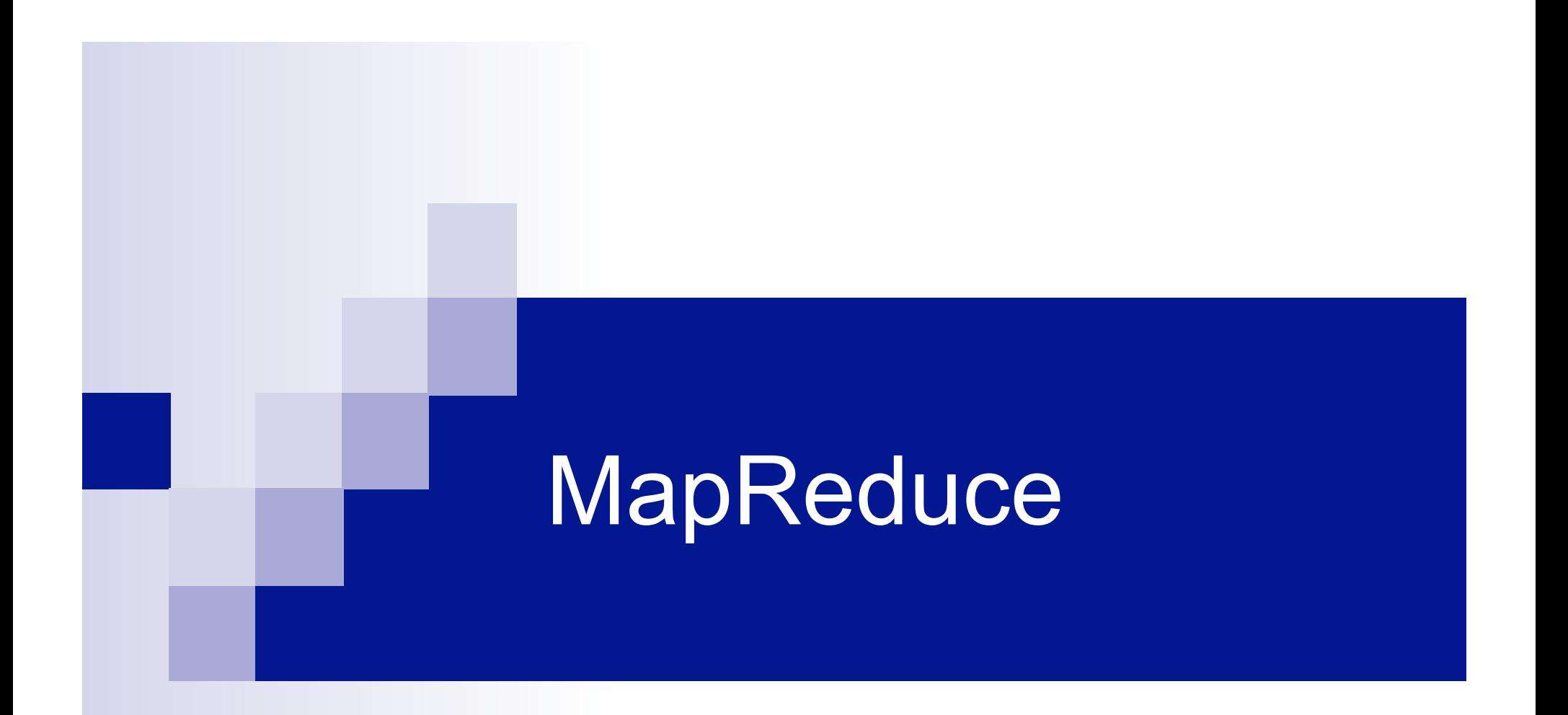

**(Slides from Google)** 

#### Functional Programming Review

- **Functional operations do not modify data** structures: They always create new ones
- Original data still exists in unmodified form
- Data flows are implicit in program design
- Order of operations does not matter

### Functions Can Be Used As Arguments

fun DoDouble(f,  $x$ ) = f (f  $x$ ) It does not matter what f does to its argument; DoDouble() will do it twice.

*What is the type of this function?* 

# Map

map f lst: ('a->'b) -> ('a list) -> ('b list)

 Creates a new list by applying f to each element of the input list; returns output in order.

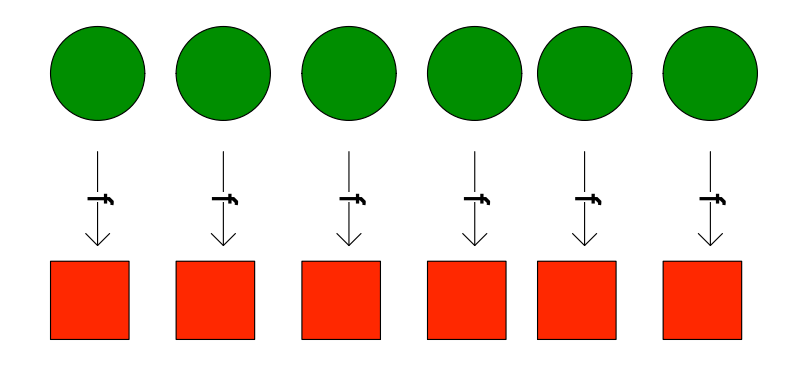

## Fold

fold f  $x_0$  lst: ('a\*'b->'b)->'b->('a list)->'b

 Moves across a list, applying *f* to each element plus an *accumulator*. f returns the next accumulator value, which is combined with the next element of the list

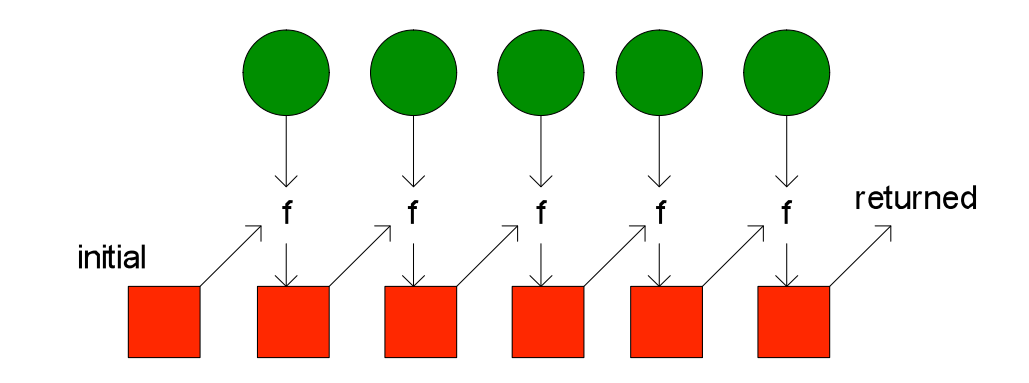

## Implicit Parallelism In map

- $\blacksquare$  In a purely functional setting, elements of a list being computed by map cannot see the effects of the computations on other elements
- If order of application of f to elements in list is *commutative*, we can reorder or parallelize execution
- This is the "secret" that MapReduce exploits

# MapReduce Motivation: Large Scale Data Processing

- $\blacksquare$  Want to process lots of data (  $> 1$  TB)
- Want to parallelize across hundreds/ thousands of CPUs
- … Want to make this easy

### **MapReduce**

- Automatic parallelization & distribution
- Fault-tolerant
- **Provides status and monitoring tools**
- Clean abstraction for programmers

## Programming Model

- Borrows from functional programming
- Users implement interface of two functions:

```
 map (in_key, in_value) -> 
   (out_key, intermediate_value) list
```
 **reduce (out\_key, intermediate\_value list) -> out\_value list** 

#### map

- Records from the data source (lines out of files, rows of a database, etc) are fed into the map function as key\*value pairs: e.g., (filename, line).
- map() produces one or more *intermediate* values along with an output key from the input.

#### map

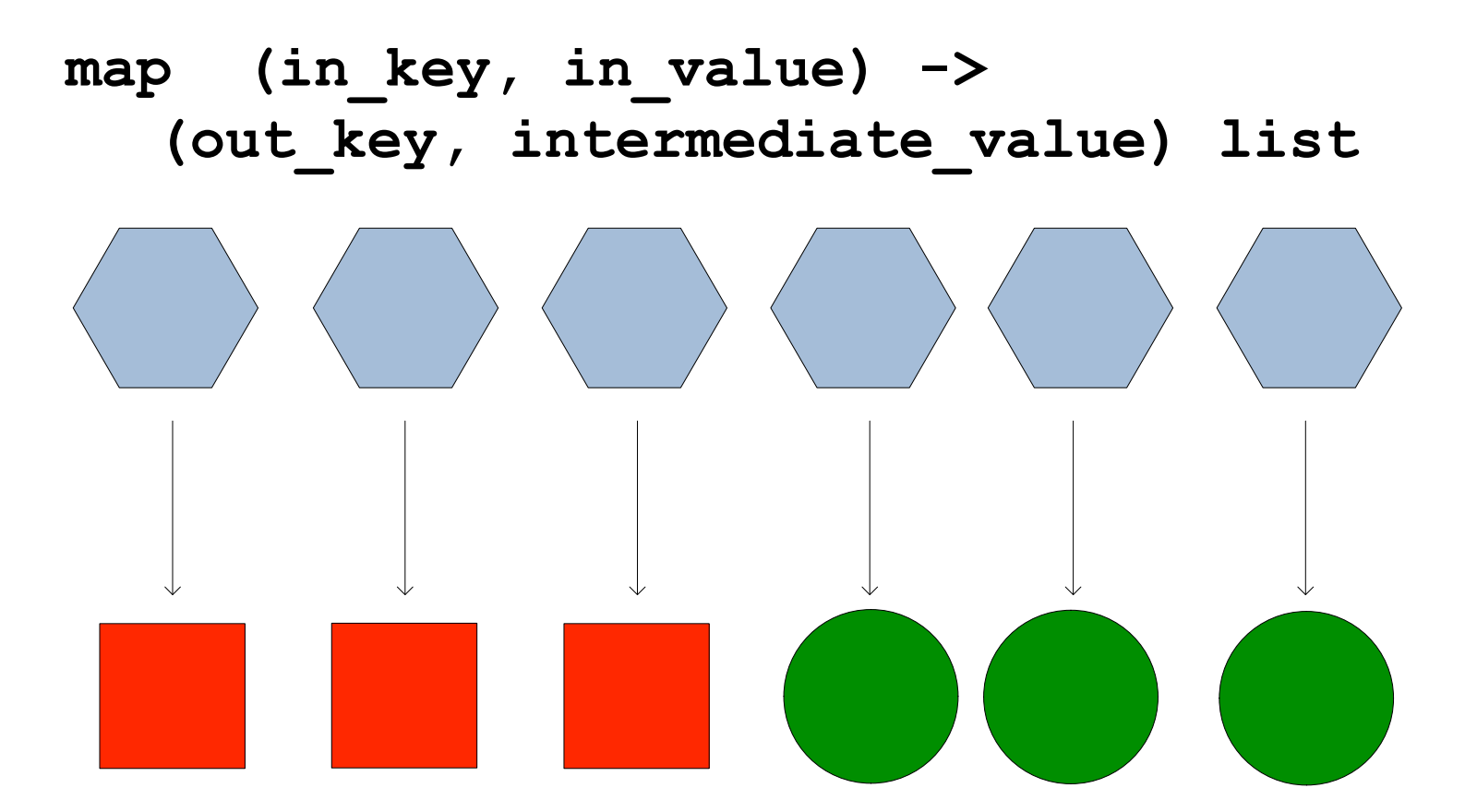

#### reduce

- After the map phase is over, all the intermediate values for a given output key are combined together into a list
- $\blacksquare$  reduce() combines those intermediate values into one or more *final values* for that same output key
- (in practice, usually only one final value per key)

#### Reduce

**reduce (out\_key, intermediate\_value list) -> out\_value list** 

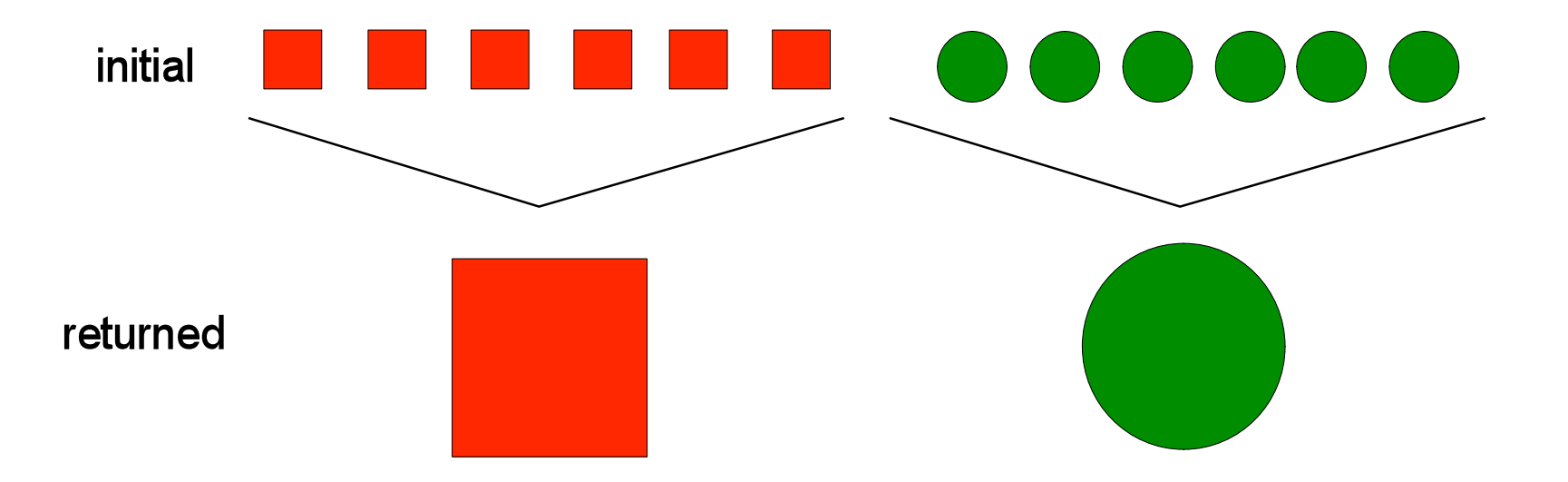

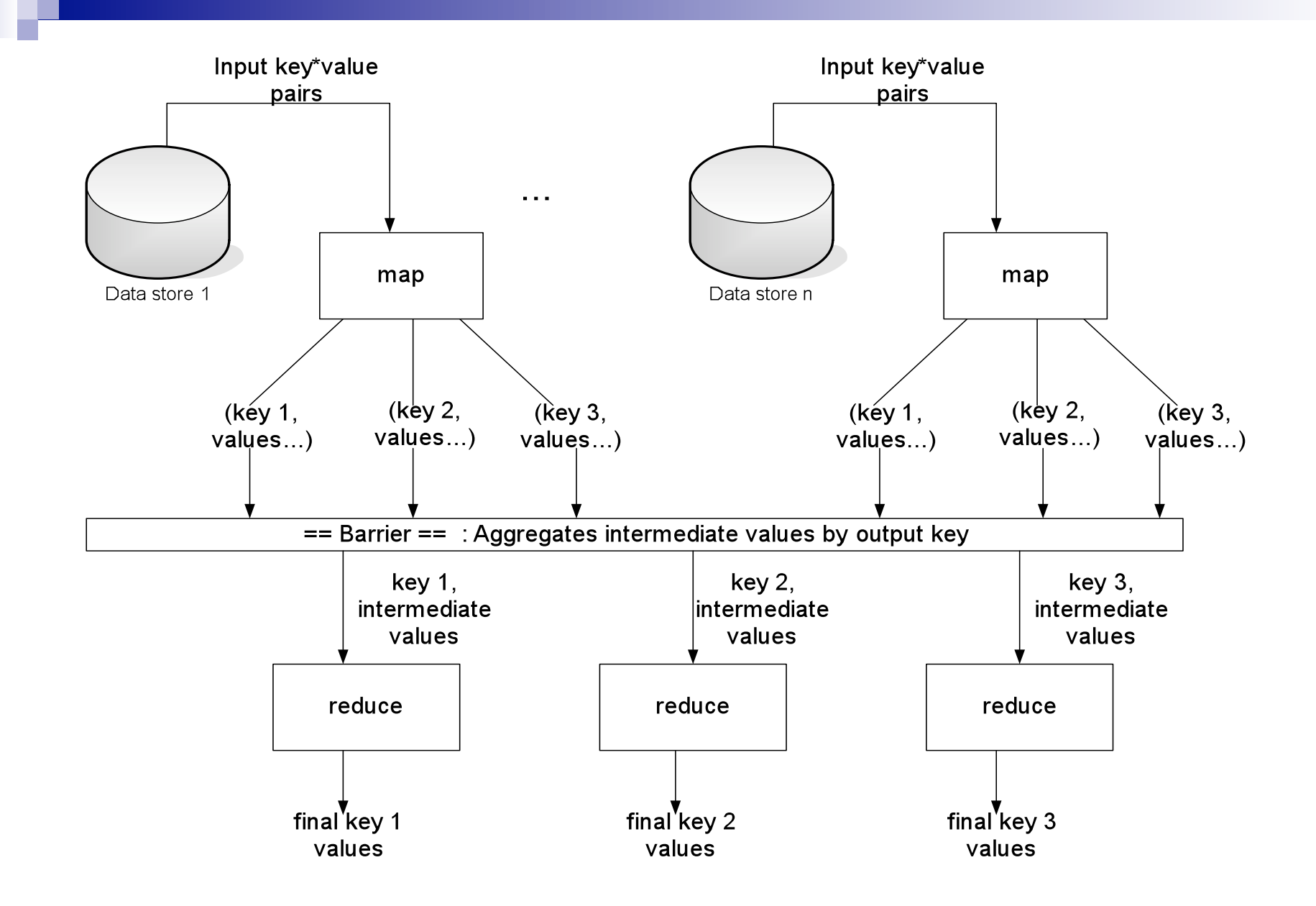

## Parallelism

- map() functions run in parallel, creating different intermediate values from different input data sets
- **reduce() functions also run in parallel,** each working on a different output key
- All values are processed *independently*
- Bottleneck: reduce phase can't start until map phase is completely finished.

```
Example: Count word occurrences 
 map(String input_key, String input_value): 
    // input_key: document name 
    // input_value: document contents 
   for each word w in input value:
      EmitIntermediate(w, 1);
```

```
reduce(String output_key, Iterator<int> 
  intermediate values) :
   // output_key: a word 
   // output_values: a list of counts 
   int result = 0; 
  for each v in intermediate values:
     result += v; 
Emit(result);
```
#### **Example vs. Actual Source Code**

- Example is written in pseudo-code
- Actual implementation is in C++, using a MapReduce library
- Bindings for Python and Java exist via interfaces
- True code is somewhat more involved (defines how the input key/values are divided up and accessed, etc.)

#### MapReduce: High Level

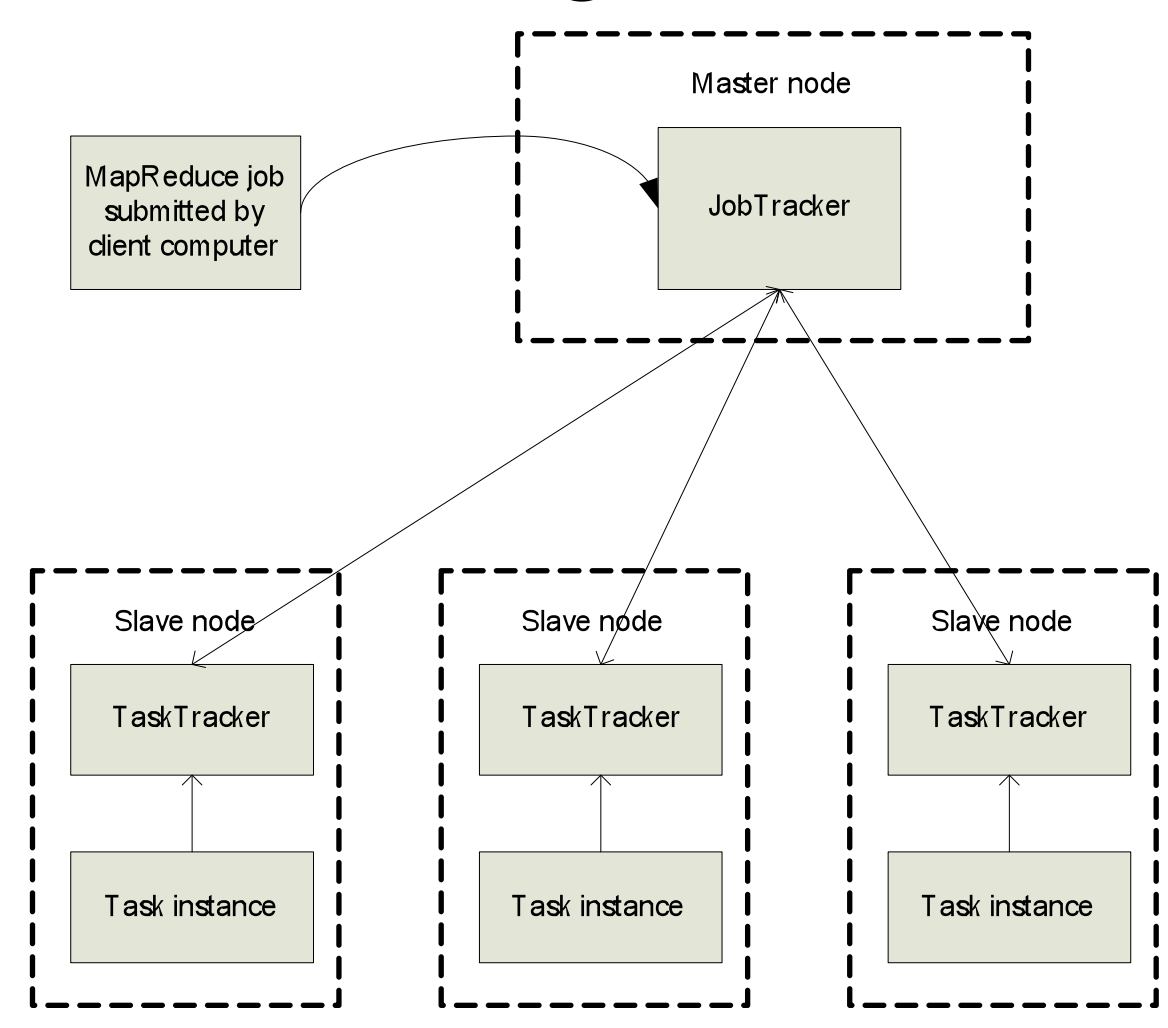

# **Locality**

- Master program divvies up tasks based on location of data: tries to have map() tasks on same machine as physical file data, or at least same rack
- map() task inputs are divided into 64 MB blocks: same size as Google File System chunks

#### Fault Tolerance

- Master detects worker failures
	- Re-executes completed & in-progress map() tasks
	- □Re-executes in-progress reduce() tasks
- Master notices particular input key/values cause crashes in map(), and skips those values on re-execution.
	- □ Effect: Can work around bugs in third-party libraries!

## **Optimizations**

■ No reduce can start until map is complete:  $\Box A$  single slow disk controller can rate-limit the whole process ■ Master redundantly executes "slowmoving" map tasks; uses results of first copy to finish

*Why is it safe to redundantly execute map tasks? Wouldn't this mess up the total computation?* 

## Combining Phase

- Run on mapper nodes after map phase
- "Mini-reduce," only on local map output
- Used to save bandwidth before sending data to full reducer
- Reducer can be combiner if commutative & associative

# Combiner, graphically

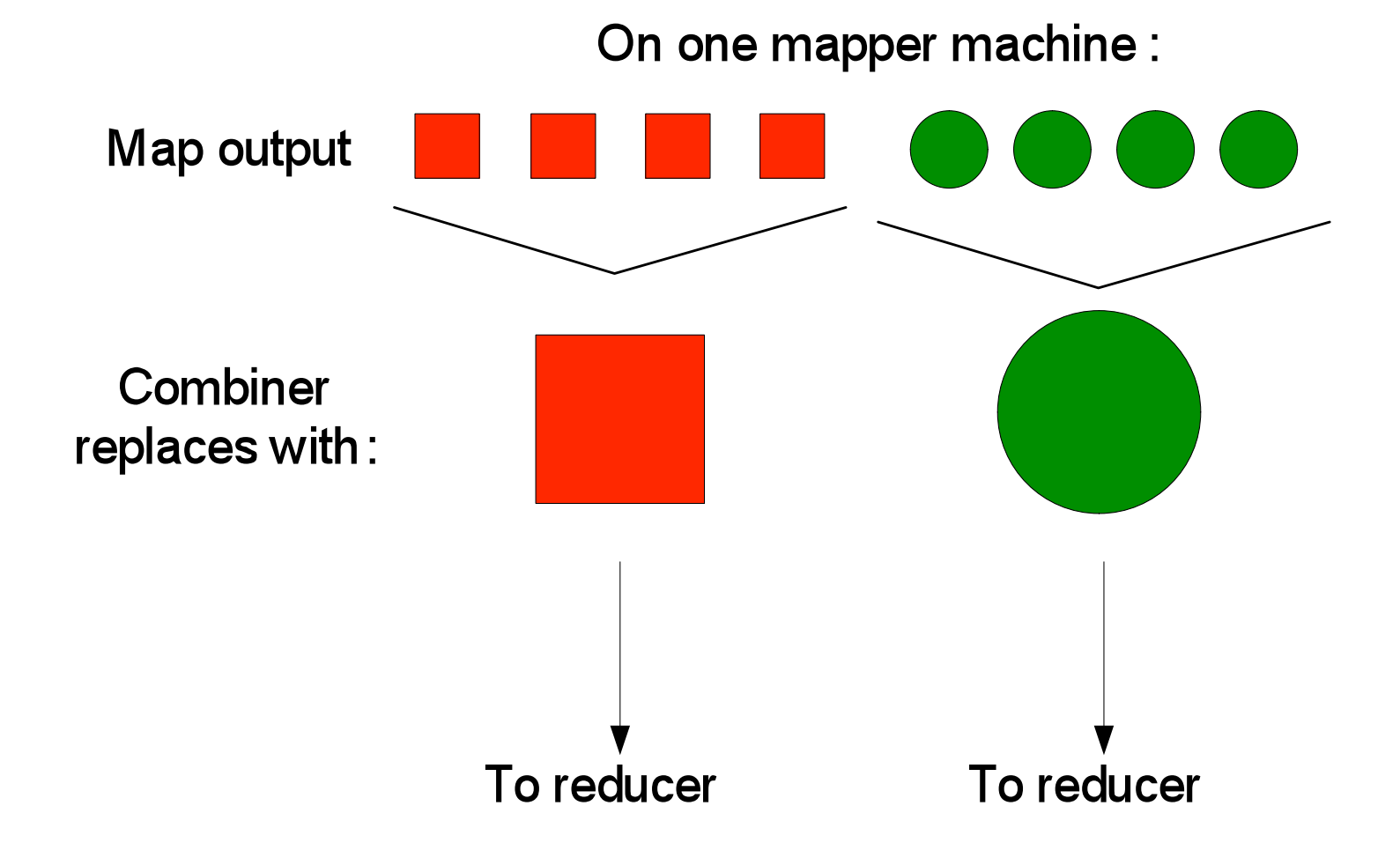

## MapReduce Conclusions

- MapReduce has proven to be a useful abstraction
- Greatly simplifies large-scale computations at Google
- Functional programming paradigm can be applied to large-scale applications
- Fun to use: focus on problem, let library deal w/ messy details